# **1.0 API Stabilizations**

Adam Ludvik - Bitwise IO, Minneapolis USA

# sawtooth

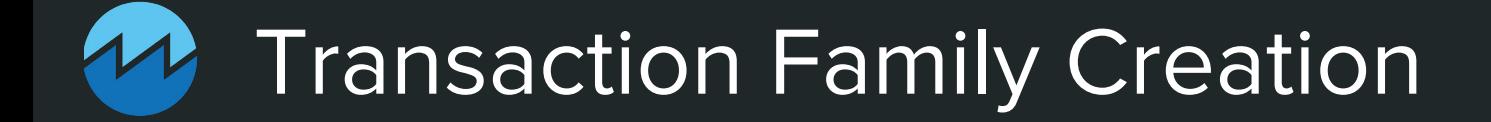

#### Processor SDKs

- Easily define and implement new smart contract languages with Sawtooth Processor SDKs.
- All smart contract languages must be deterministic.

Two things to know:

- 1. Need to implement TransactionHandler interface...
- 2. ...using a handle to a transaction Context object.

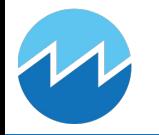

#### Processor SDKs - TransactionHandler Interface

- Define Metadata
	- Family Name
	- Family Versions
	- Namespaces

- Implement TransactionHandler.Apply(Transaction: txn, Context: ctx)
	- txn contains (opaque) payload, signer, and header
	- ctx is a handle for specifying the result of executing the transaction
	- Payload interpretation is up to you!

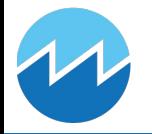

#### Processor SDKs - Context object

getState(List<String> addresses) -> Map<String, Bytes> setState(Map<String, Bytes> entries) -> List<String> deleteState(List<String> addresses) -> List<String>

addReceiptData(Bytes data)

addEvent(String type, Map<String, String> attributes, Bytes data)

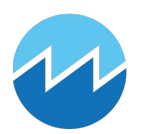

# Processor SDKs - Example Usage

function apply(txn: Transaction, ctx: Context) {

// Decode payload

...

```
payload = parse(txn.payload)
```

```
address = createAddress(payload.unique_id)
```

```
if payload.action == "update_location" {
    // Validate location data and update
    ctx.getState(address)
```
ctx.setState({address: new\_location})

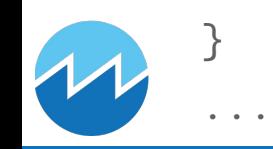

#### Client SDKs

- Simplify implementation of new domain-specific clients.
- Currently, 1.0 API stabilization only includes a signing library.
- Goal of signing library was to define an interface that will support different signing algorithms in the future.

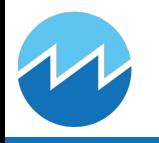

# Client SDKs - Signing Library

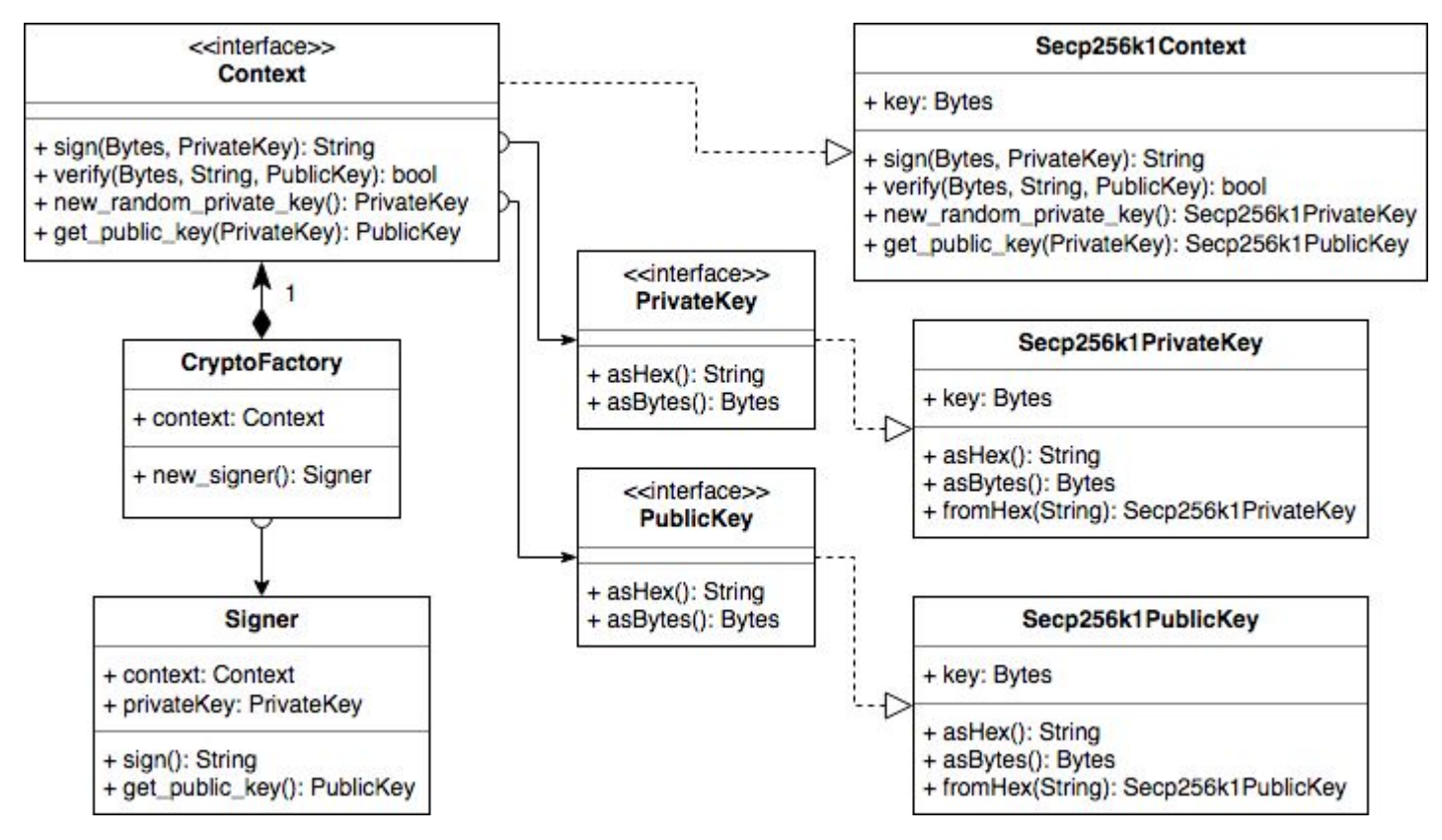

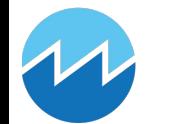

# Client SDKs - Signing Library Usage

from sawtooth\_signing import create\_context from sawtooth\_signing import CryptoFactory

```
...
context = create_context('secp256k1')
private_key = context.new_random_private_key()
signer = CryptoFactory(context).new_signer(private_key)
```
signer.sign(payload)

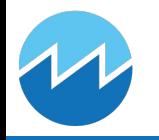

...

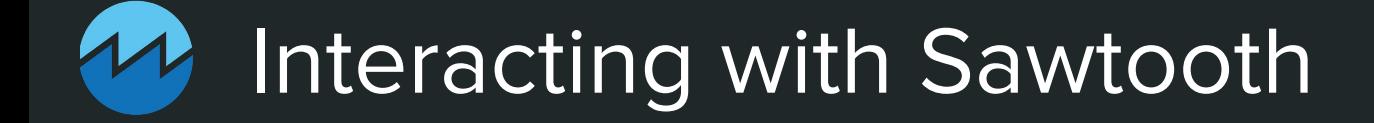

# Client Messages - Two Interfaces

Can interact with a validator node through one of two interfaces

- 1. REST API HTTP+JSON
	- a. Provides RESTful HTTP routes for writing clients quickly
	- b. Less efficient (adapts interface 2)
- 2. Validator ZMQ+Protobuf
	- a. Provides domain specific request handlers
	- b. More efficient

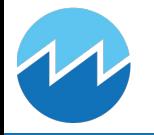

## Client Messages - Batches and Transactions

ZMQ+Protobuf ClientBatchSubmit\* ClientBatchStatus\*

ClientBatchList\* ClientBatchGet\*

ClientTransactionList<sup>\*</sup> ClientTransactionGet\*

#### REST

POST /batches GET, POST /batch\_statuses

GET /batches GET /batches/{batch\_id}

GET /transactions GET /transactions/{transaction\_id}

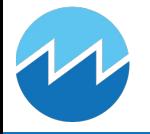

# Client Messages - Peers, Blocks, and State

ZMQ+Protobuf ClientGetPeers\*

ClientBlockList\* ClientBlockGet\*

ClientStateList\* ClientStateGet\*

ClientReceiptGet\*

REST GET /peers

GET /blocks GET /blocks/{block\_id}

GET /state GET /state/{address/namespace}

GET, POST /receipts

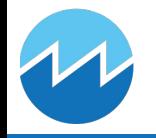

## Client Messages - Peers, Blocks, and State

ZMQ+Protobuf ClientReceiptGet\*

REST GET, POST /receipts

ClientEventsSubsribe\* ClientEventsUnsubscribe\* n/a

ClientEventsGet\*

POST /events

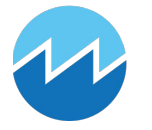

# CLI Commands

- sawtooth Main CLI
	- Wraps REST API routes
	- Manage identity
- sawadm Sawtooth Node Administration
	- Generate validator nodes keys
	- Create a new network with a new genesis block
- sawset Manage Sawtooth Settings
	- Create a new settings proposal
	- Vote on proposed settings

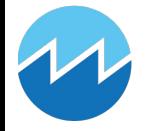